# **D-Link**®

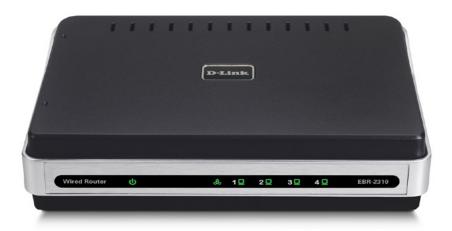

### ETHERNET BROADBAND ROUTER

#### SHARE THE INTERNET

Easily create a basic network to share your Internet connection

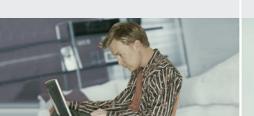

#### **ACTIVE NETWORK PROTECTION**

Advanced firewall features and parental controls protect your network

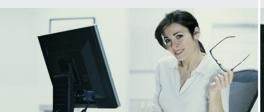

#### BASIC NETWORKING

Check e-mail, chat with friends, share files, and enjoy casual gaming

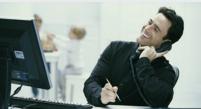

#### **BASIC NETWORKING**

Create a wired network in your home using the D-Link Ethernet Broadband Router (EBR-2310). Connect this Wired Router to a broadband modem and share your high-speed Internet access, check email, share files, and enjoy casual gaming.

#### SIMPLE NETWORKING

This Wired Router provides four 10/100 Ethernet ports to connect up to four Ethernet-enabled PCs or network devices. Switching capabilities have been integrated into this device to efficiently manage your network traffic.

#### SECURITY PROTECTION

This Wired Router includes a built-in firewall for safeguarding your network from hackers and malicious attacks. Parental control features are also included to monitor Internet usage and block inappropriate websites.

#### EASY TO INSTALL AND USE

The Quick Router Setup Wizard is provided to help you set up your network in minutes. A built-in Cable Tester Utility is also included to help you diagnose and troubleshoot physical cable problems.

For creating a simple wired network for your home, the easy-to-use D-Link Ethernet Broadband Router (EBR-2310) gets the job done.

WIRED EBR-2310

# **D-Link**®

EBR-2310

#### WHAT THIS PRODUCT DOES

Share your broadband Internet connection to multiple computers in your house by simply connecting the D-Link Ethernet Broadband Router to your cable or DSL modem. Once connected, you can create your own personal home network to share documents, music, and photos.

### D-LINK WILL HELP YOU...

Set up your new D-Link networking hardware in minutes using our new Quick Setup Wizard. The wizard will guide you through an easy to follow process to install

your new hardware D-Link and connect to your network. If you need additional help, visit D-Link's award-winning

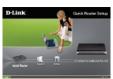

Customer Support Web Site for answers to frequently asked questions, product downloads, and easy access to D-Link's friendly customer support team.

#### YOUR NETWORK SETUP

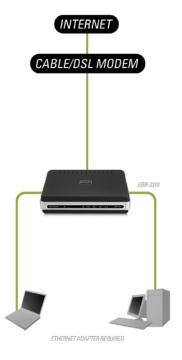

#### TECHNICAL SPECIFICATIONS

#### **STANDARDS**

- + IEEE 802.3 10Base-T Ethernet
- + IEEE 802.3u 100Base-TX Fast Ethernet
- + IEEE 802.3 NWay Auto-Negotiation

#### ADVANCED FIREWALL FEATURES

- + Network Address Translation (NAT)
- + MAC Filtering
- + Website Filtering
- + Scheduling

#### **DEVICE MANAGEMENT**

Microsoft Internet Explorer v6 or later; or other Java-enabled Browsers

#### **CERTIFICATIONS**

FCC

#### LED

- + Power
- + WAN
- + Local Network—10/100Mbps

#### OPERATING TEMPERATURE

32°F to 131°F (0°C to 55°C)

#### **OPERATING HUMIDITY**

90% Maximum (Non-condensing)

#### **DIMENSIONS**

- + Item (WxDxH): 4.5" x 5.9" x 1.4"
- + Packaging (WxDxH): 8.3" x 10.9" x 2.7"

#### WEIGHT

- + Item: 0.5 lbs
- + Packaging: 1.6 lbs

#### WARRANTY

1-Year1

1-Year Warranty available only in the U.S.A and Canada.

Computer must adhere to Microsoft's recommended System Requirements. Please contact Microsoft for details.
 Latest software and documentation are available at http://support.dlink.com.

All references to speed are for comparison purposes only. Product specifications, size and shape are subject to change without notice, and actual product appearance may differ from that depicted herein

### MINIMUM SYSTEM REQUIREMENTS

- Cable or USL Modem
  Computer with:

   Windows® XP SP2 or
  Windows 2000 SP4

   Internet Explorer 6

   CD-ROM Drive

   Network Interface Card

#### PACKAGE CONTENTS

- Ethernet Broadband Router
  CAT5 Ethernet Cable
  Power Adapter
  CD-ROM® with
  Installation Wizard
  Product Documentation

D-Link Systems, Inc. 17595 Mt. Herrmann Street Fountain Valley CA 92708 www.dlink.com ©2005-2006 D-Link Corporation/D-Link Systems, Inc. All rights reserved. D-Link and the D-Link logo are registered trademarks of D-Link Corporation or its subsidiaries in the United States and other countries. Other trademarks or registered trademarks are the property of their respective owners. Visit www.dlink.com for more details.

Free Manuals Download Website

http://myh66.com

http://usermanuals.us

http://www.somanuals.com

http://www.4manuals.cc

http://www.manual-lib.com

http://www.404manual.com

http://www.luxmanual.com

http://aubethermostatmanual.com

Golf course search by state

http://golfingnear.com

Email search by domain

http://emailbydomain.com

Auto manuals search

http://auto.somanuals.com

TV manuals search

http://tv.somanuals.com